#### **NEWS N. 04/2023**

### Modulo Richiedi CIG

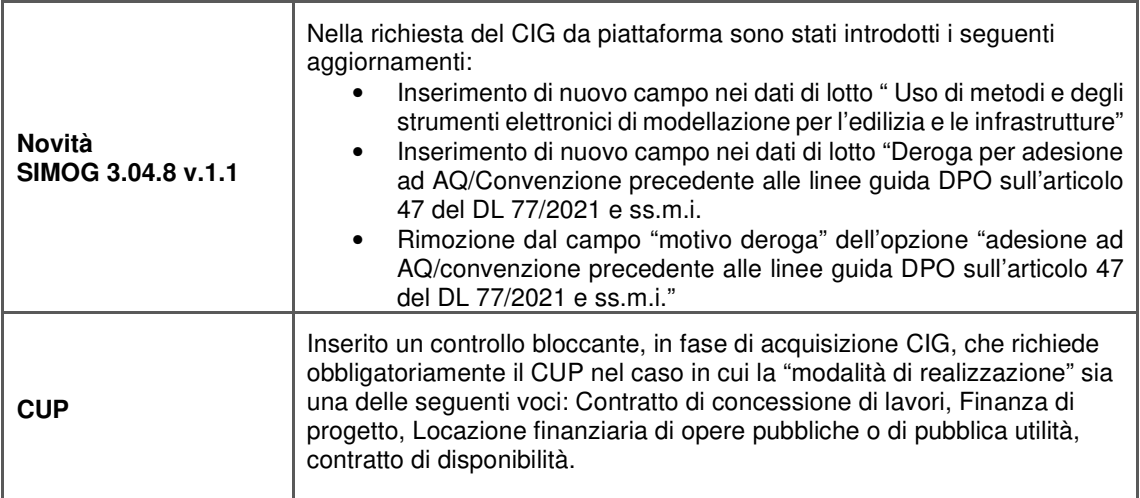

## Modulo e-Procurement

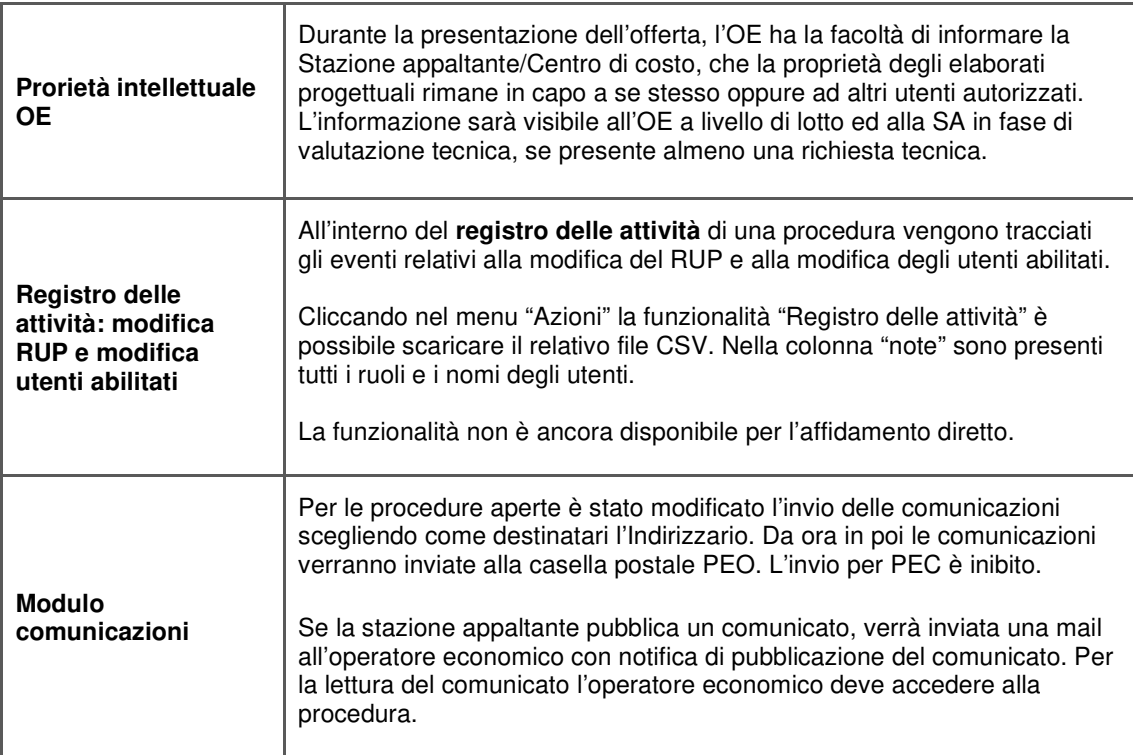

### Modulo Schede osservatorio

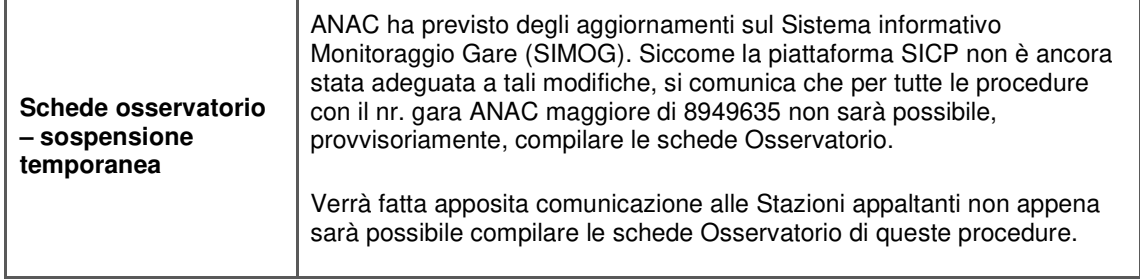

#### **NEWS N. 04/2023**

# Modulo Anforderung CIG

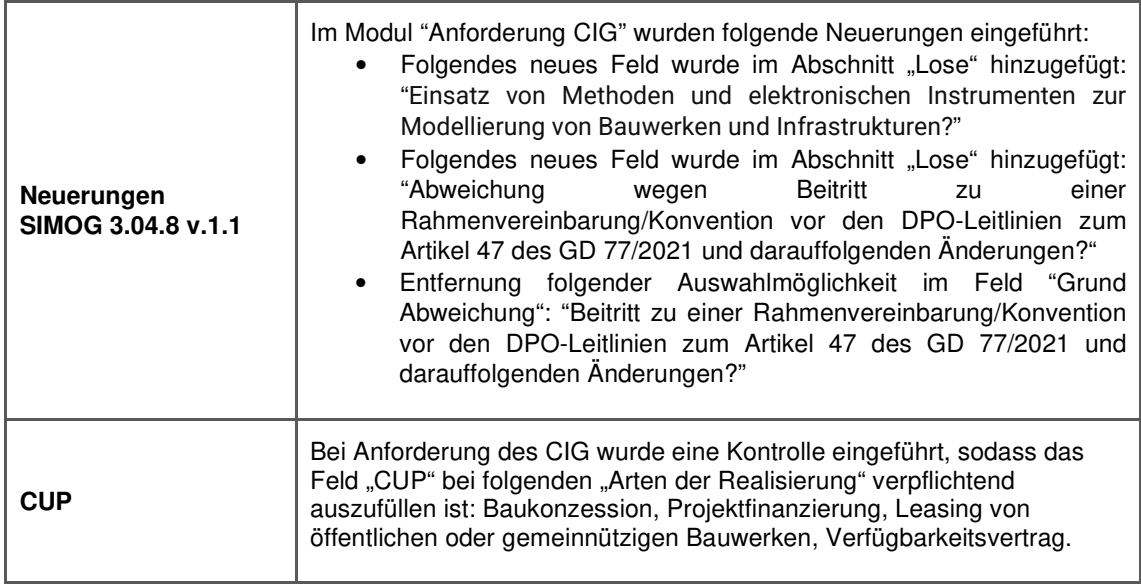

## Modul E-Procurement

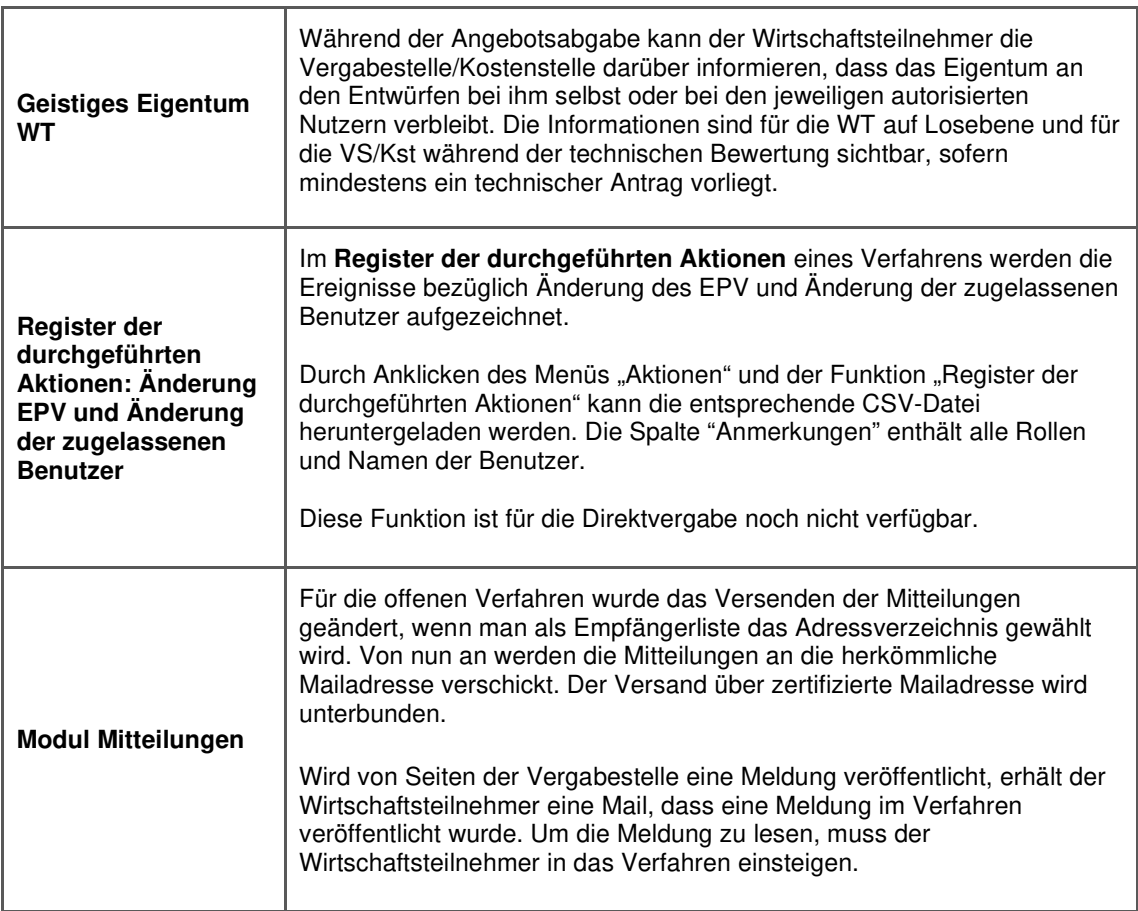

### Modul Formblätter Beobachtungsstelle

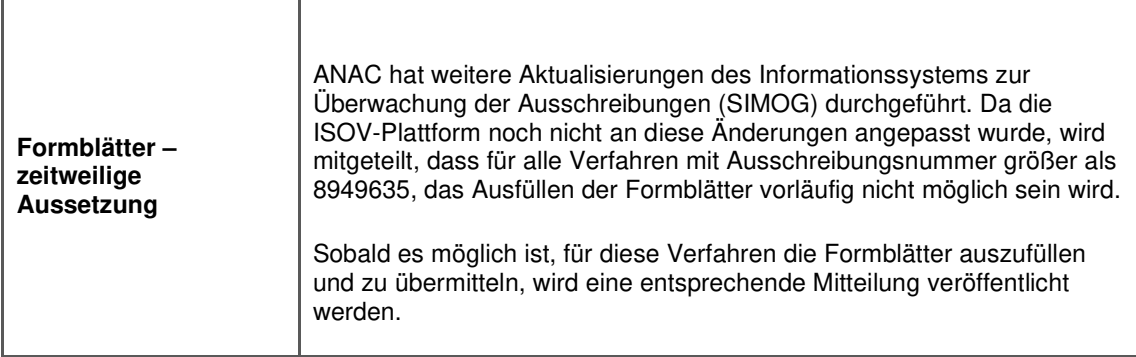